ФИО: Ястребфедеральное тосударственное автономное образовательное учреждение высшего образования **«Российский университет дружбы народов имени Патриса Лумумбы»** Должность: Ректор **Инженерная академия** Документ подписан простой электронной подписью Информация о владельце: Дата подписания: 27.05.2024 12:12:42 Уникальный программный ключ: ca953a012<del>0d891083f939673078e</del>

(наименование основного учебного подразделения (ОУП)-разработчика ОП ВО)

# **РАБОЧАЯ ПРОГРАММА ДИСЦИПЛИНЫ**

## **КОМПЬЮТЕРНЫЕ ТЕХНОЛОГИИ В МАШИНОСТРОЕНИИ**

(наименование дисциплины/модуля)

**Рекомендована МССН для направления подготовки/специальности:**

## **15.04.05 КОНСТРУКТОРСКО-ТЕХНОЛОГИЧЕСКОЕ ОБЕСПЕЧЕНИЕ МАШИНОСТРОИТЕЛЬНЫХ ПРОИЗВОДСТВ**

(код и наименование направления подготовки/специальности)

**Освоение дисциплины ведется в рамках реализации основной профессиональной образовательной программы высшего образования (ОП ВО):**

## **ТЕХНОЛОГИИ МАШИНОСТРОЕНИЯ И АВТОМАТИЗАЦИИ ПРОИЗВОДСТВА**

(наименование (профиль/специализация) ОП ВО)

**2024 г.**

## **1. ЦЕЛЬ ОСВОЕНИЯ ДИСЦИПЛИНЫ**

Дисциплина «Компьютерные технологии в машиностроении» входит в программу магистратуры «Технологии машиностроения и автоматизации производства» по направлению 15.04.05 «Конструкторско-технологическое обеспечение машиностроительных производств» и изучается во 2 семестре 1 курса. Дисциплину реализует Базовая кафедра «Машиностроительные технологии». Дисциплина состоит из 6 разделов и 20 тем и направлена на изучение использования компьютерных технологий в процессах проектирования, моделирования и производства в области машиностроения.

Целью освоения дисциплины является повышение уровня компьютерной подготовки студентов, включая формирование системы информационных знаний с усилением ее прикладной инженерной направленности и практических умений работы с компьютерными продуктами офисного назначения.

### **2. ТРЕБОВАНИЯ К РЕЗУЛЬТАТАМ ОСВОЕНИЯ ДИСЦИПЛИНЫ**

Освоение дисциплины «Компьютерные технологии в машиностроении» направлено на формирование у обучающихся следующих компетенций (части компетенций):

*Таблица 2.1. Перечень компетенций, формируемых у обучающихся при освоении дисциплины (результаты освоения дисциплины)*

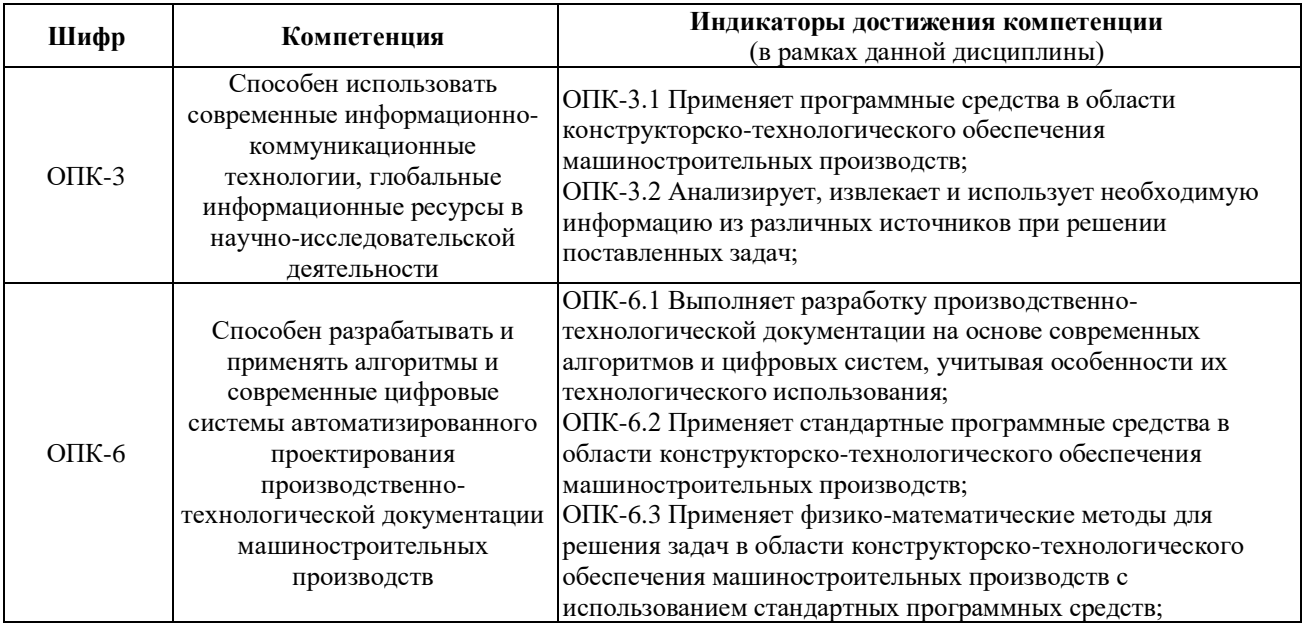

## **3. МЕСТО ДИСЦИПЛИНЫ В СТРУКТУРЕ ОП ВО**

Дисциплина «Компьютерные технологии в машиностроении» относится к обязательной части блока 1 «Дисциплины (модули)» образовательной программы высшего образования.

В рамках образовательной программы высшего образования обучающиеся также осваивают другие дисциплины и/или практики, способствующие достижению запланированных результатов освоения дисциплины «Компьютерные технологии в машиностроении».

Таблица 3.1. Перечень компонентов ОП ВО, способствующих достижению запланированных результатов освоения дисциплины

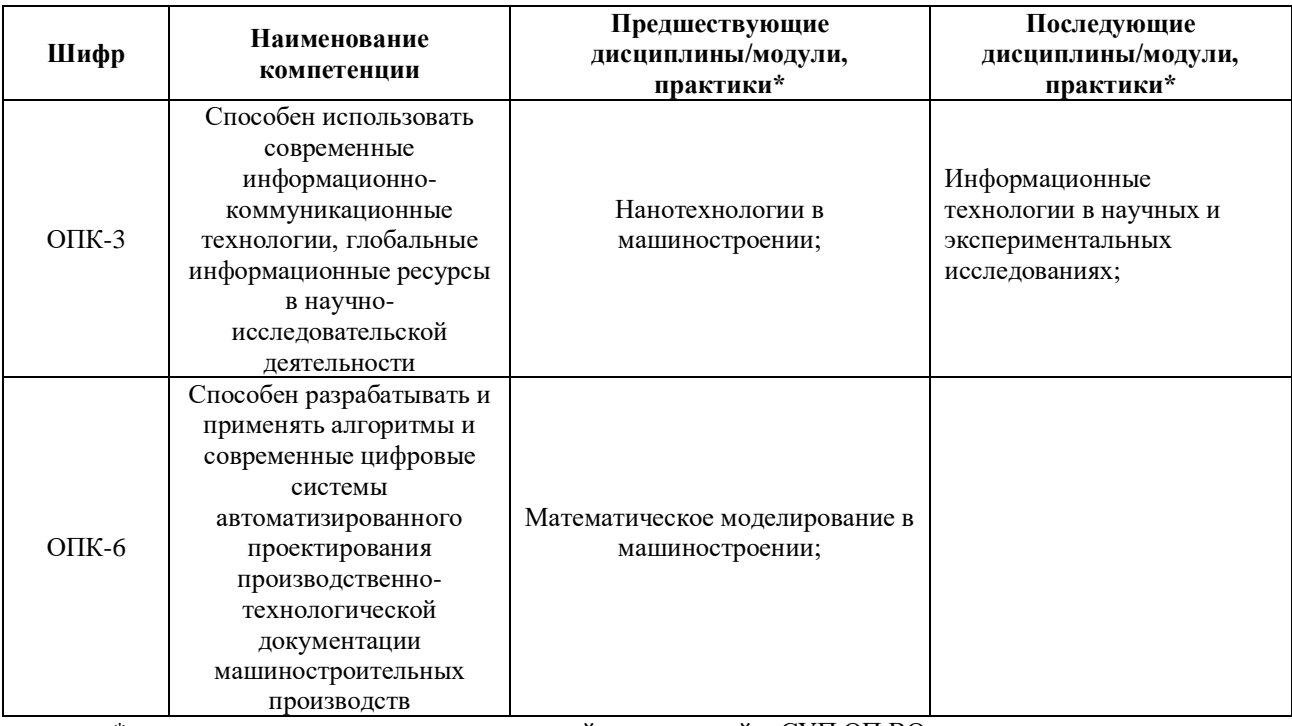

\* - заполняется в соответствии с матрицей компетенций и СУП ОП ВО

\*\* - элективные дисциплины /практики

# **4. ОБЪЕМ ДИСЦИПЛИНЫ И ВИДЫ УЧЕБНОЙ РАБОТЫ**

Общая трудоемкость дисциплины «Компьютерные технологии в машиностроении» составляет «2» зачетные единицы.

*Таблица 4.1. Виды учебной работы по периодам освоения образовательной программы высшего образования для очной формы обучения.*

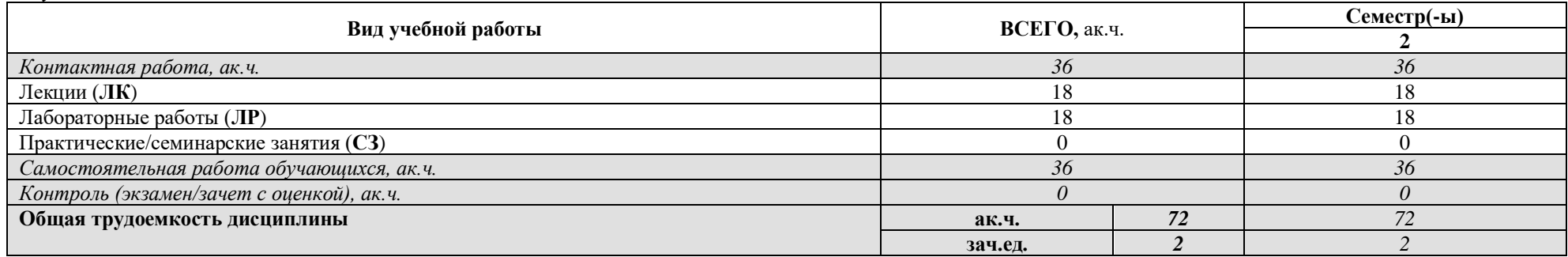

Общая трудоемкость дисциплины «Компьютерные технологии в машиностроении» составляет «2» зачетные единицы.

*Таблица 4.2. Виды учебной работы по периодам освоения образовательной программы высшего образования для очно-заочной формы обучения.*

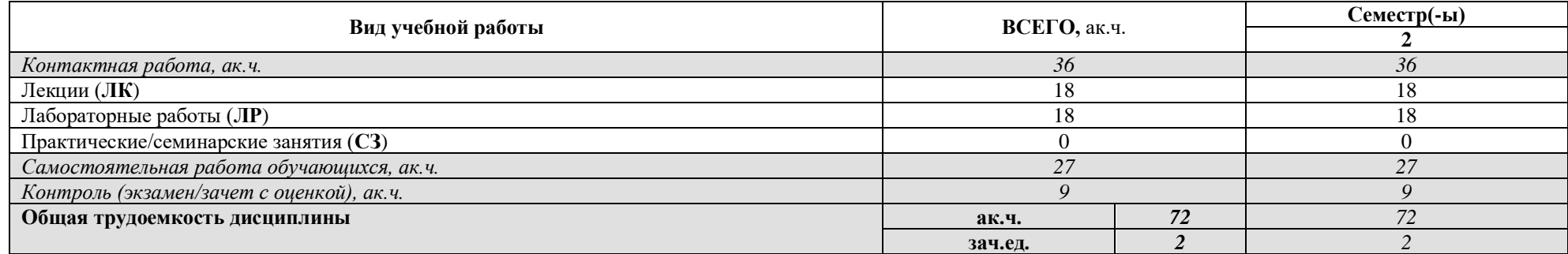

# 5. СОДЕРЖАНИЕ ДИСЦИПЛИНЫ

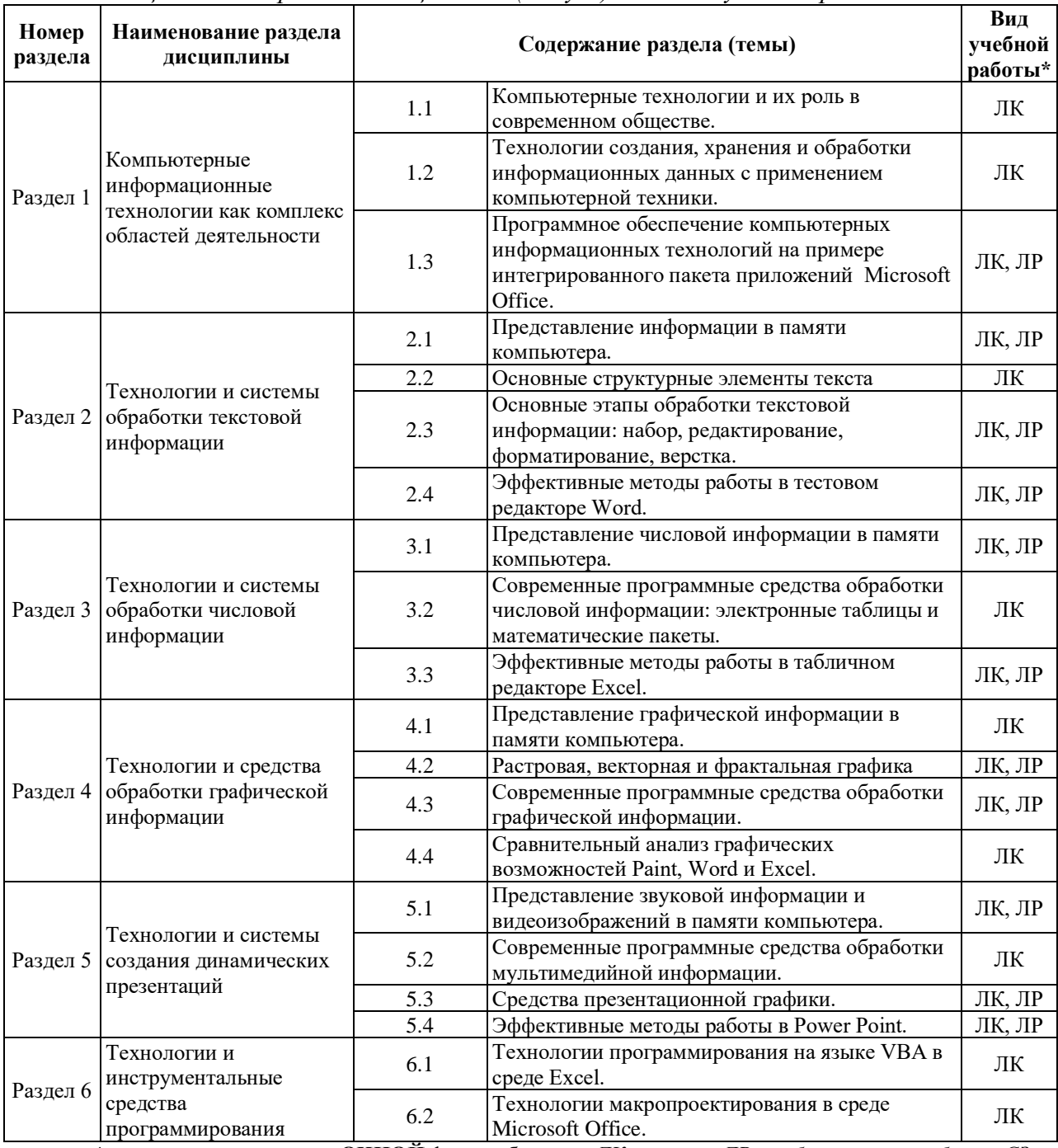

### Таблица 5.1. Содержание дисциплины (модуля) по видам учебной работы

\* - заполняется только по **ОЧНОЙ** форме обучения: ЛК - лекции; ЛР - лабораторные работы; СЗ практические/семинарские занятия.

## 6. МАТЕРИАЛЬНО-ТЕХНИЧЕСКОЕ ОБЕСПЕЧЕНИЕ ДИСЦИПЛИНЫ

Таблица 6.1. Материально-техническое обеспечение дисциплины

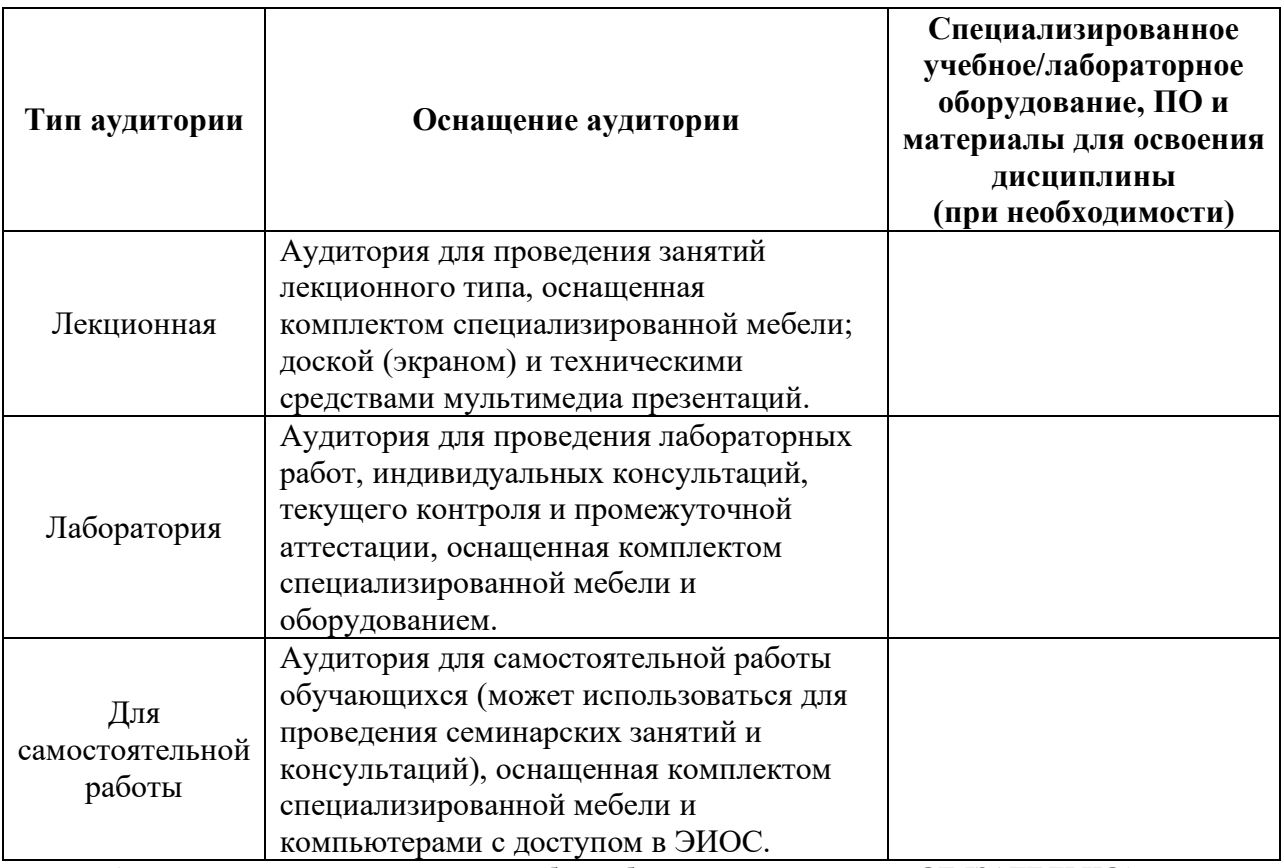

\* - аудитория для самостоятельной работы обучающихся указывается **ОБЯЗАТЕЛЬНО**!

### **7. УЧЕБНО-МЕТОДИЧЕСКОЕ И ИНФОРМАЦИОННОЕ ОБЕСПЕЧЕНИЕ ДИСЦИПЛИНЫ**

### *Основная литература:*

1. Жедь О.В. Методические разработки к практикуму по дисциплине  $\Box$ Компьютерные технологии в науке и производстве $\Box$  - М.: РУДН, Департамент машиностроения и приборостроения, 2021, 140 с. – Режим доступа: https://esystem.rudn.ru/course/view.php?id=8393

2. Леонтьев В.П. Office 2016: Новейший самоучитель – М.: Эксмо, 2015. – 368 с. – Режим доступа: https://eksmo.ru/book/office-2016-noveyshiy-samouchitel-ITD631735

3. Джон Уокенбах. Microsoft Excel 2013. Профессиональное программирование на VBA – Вильямс, 2016. – 960 с. Режим доступа: https://www.fb2portal.ru/uokenbakh-dzhon/ *Дополнительная литература:*

1. Макарова Н.В., Трофимец В.Я. Статистика в Exel. Учебное пособие. – М.: Финансы и статистика, 2002. – 368 с. Режим доступа: https://www.ereading.club/book.php?book=136405

2. Леонтьев В.П. Microsoft Word 2016: Новейший самоучитель – М.: Эксмо, 2016. – 128 с. Режим доступа: https://eksmo.ru/book/excel-2016-noveyshiy-samouchitel-ITD810083/

3. Джон Уокенбах. Microsoft Excel 2013: Библия пользователя – Вильямс, 2015. – 928 с. Режим доступа: http://mirknig.su/knigi/os\_bd/11320-microsoft-excel-2013-bibliyapolzovatelya.html

4. Джон Уокенбах. Формулы в Microsoft Excel 2013: Руководство – Вильямс, 2016. – 720 с. Режим доступа: https://www.fb2portal.ru/uokenbakh-dzhon/

5. Сайт TexTerra: Как сделать в Power Point презентацию, если вы не дизайнер. Режим доступа: https://texterra.ru/blog/kak-sdelat-klassnuyu-prezentatsiyu-esli-vy-nedizayner.html

*Ресурсы информационно-телекоммуникационной сети «Интернет»:*

1. ЭБС РУДН и сторонние ЭБС, к которым студенты университета имеют доступ

на основании заключенных договоров

#### - Электронно-библиотечная система РУДН – ЭБС РУДН

http://lib.rudn.ru/MegaPro/Web

- ЭБС «Университетская библиотека онлайн» http://www.biblioclub.ru

- ЭБС Юрайт http://www.biblio-online.ru

- ЭБС «Консультант студента» www.studentlibrary.ru

- ЭБС «Троицкий мост»

2. Базы данных и поисковые системы

- электронный фонд правовой и нормативно-технической документации http://docs.cntd.ru/

- поисковая система Яндекс https://www.yandex.ru/
- поисковая система Google https://www.google.ru/
- реферативная база данных SCOPUS

http://www.elsevierscience.ru/products/scopus/

*Учебно-методические материалы для самостоятельной работы обучающихся при освоении дисциплины/модуля\*:*

1. Курс лекций по дисциплине «Компьютерные технологии в машиностроении».

\* - все учебно-методические материалы для самостоятельной работы обучающихся размещаются в соответствии с действующим порядком на странице дисциплины **в ТУИС**!

## **8. ОЦЕНОЧНЫЕ МАТЕРИАЛЫ И БАЛЛЬНО-РЕЙТИНГОВАЯ СИСТЕМА ОЦЕНИВАНИЯ УРОВНЯ СФОРМИРОВАННОСТИ КОМПЕТЕНЦИЙ ПО ДИСЦИПЛИНЕ**

Оценочные материалы и балльно-рейтинговая система\* оценивания уровня сформированности компетенций (части компетенций) по итогам освоения дисциплины «Компьютерные технологии в машиностроении» представлены в Приложении к настоящей Рабочей программе дисциплины.

\* - ОМ и БРС формируются на основании требований соответствующего локального нормативного акта РУДН.

8

Вивчар Антон

*Должность БУП Подпись Фамилия И.О.*

**РУКОВОДИТЕЛЬ БУП:**

Заведующий кафедрой

**РУКОВОДИТЕЛЬ ОП ВО:**

Доцент

*Должность, БУП Подпись Фамилия И.О.*

Доцент

**РАЗРАБОТЧИК:**

*Должность, БУП Подпись Фамилия И.О.*

Давыденко Павел

Александрович

Николаевич

Алленов Дмитрий Геннадьевич